### **Create Form 486** *E-rate FY22 April 25, 2022*

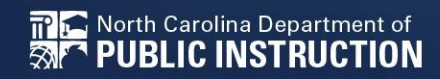

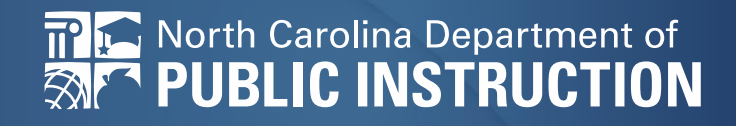

# **Receipt of Service Confirmation and Children's Internet Protection Act (CIPA) Certification Form**

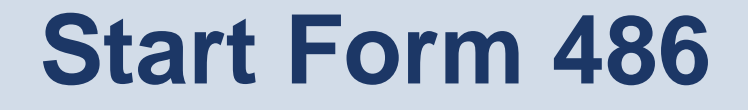

### From My Landing Page, click Form 486 from the top right.

#### **My Applicant Landing Page**

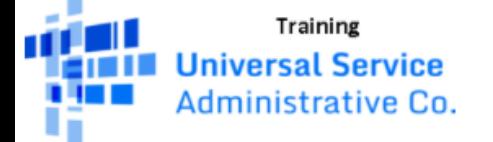

Welcome, School District 400183!

Funding Request Report | FCC Form 470 | FCC Form 471 | FCC Form 486 | Appeal | IDD Extension | FCC Form 500 | SPIN Change | Service Substitution | Manage Organizations | USAC Website | Contact Us **Help** 

## **Nickname, Funding Year, Contact**

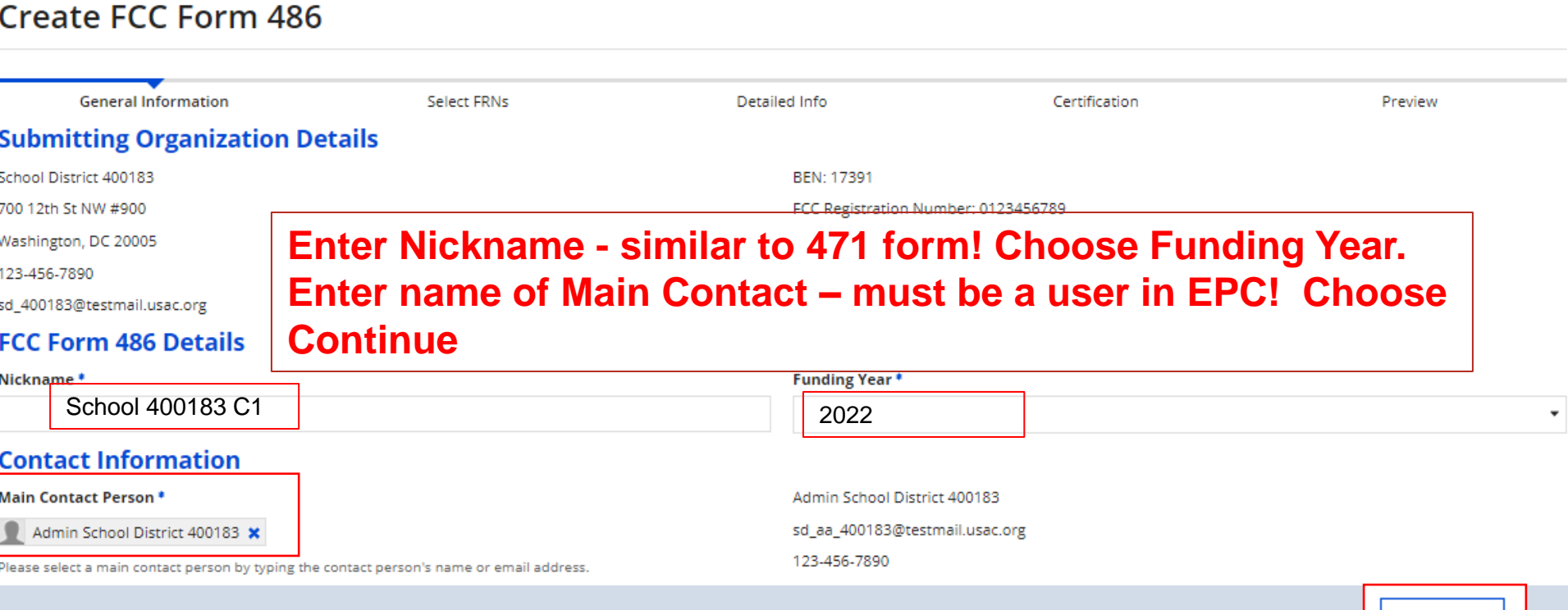

**CONTINUE** 

## **Select your FRN(s)**

• In this sample, there is only one FRN from which to choose, however, if you have received ALL of your FCDLs, you may create one F486 for ALL of your apps!

## **Add All (\*) FRNs**

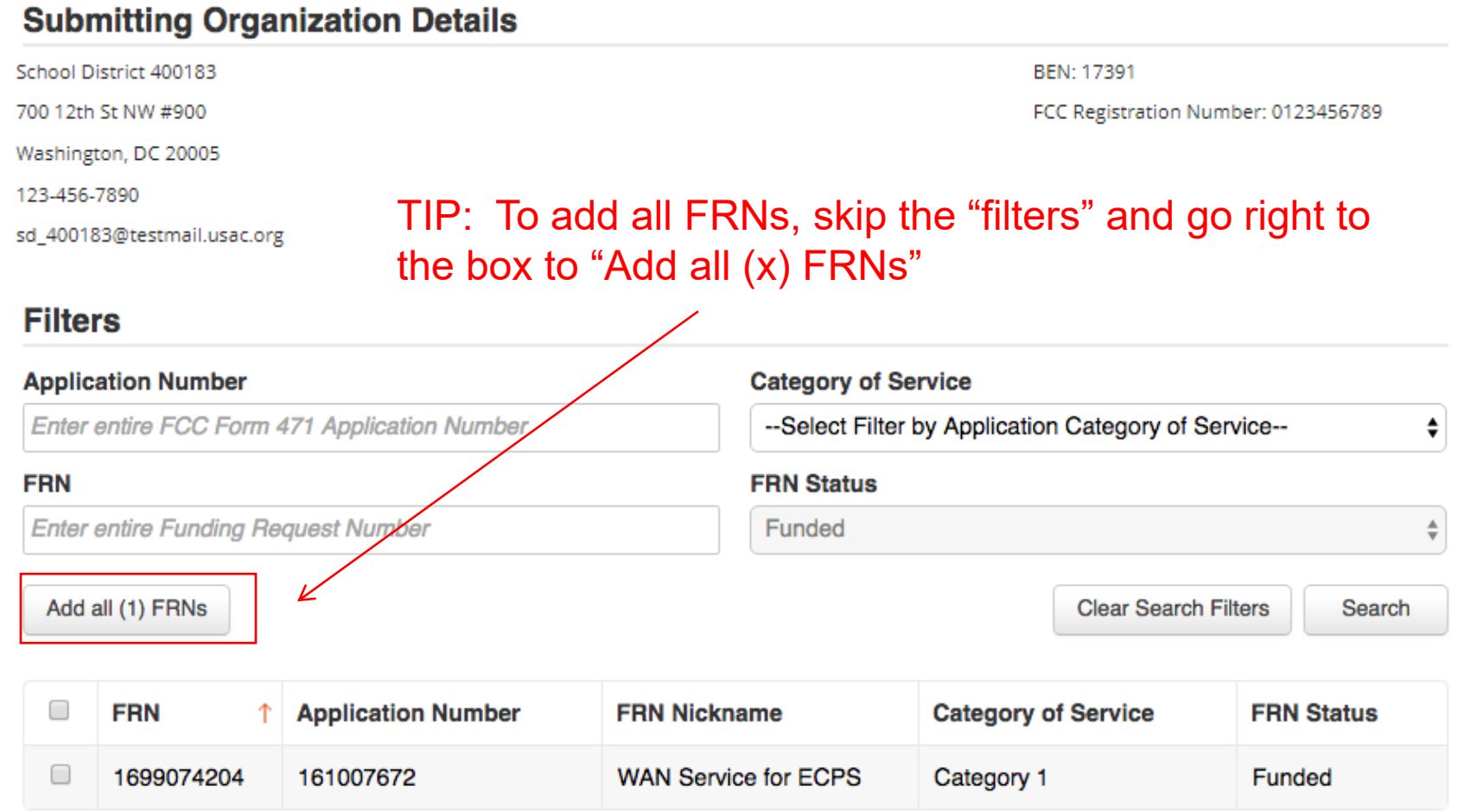

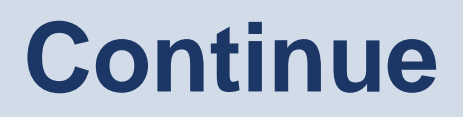

#### **Selected FRNs**

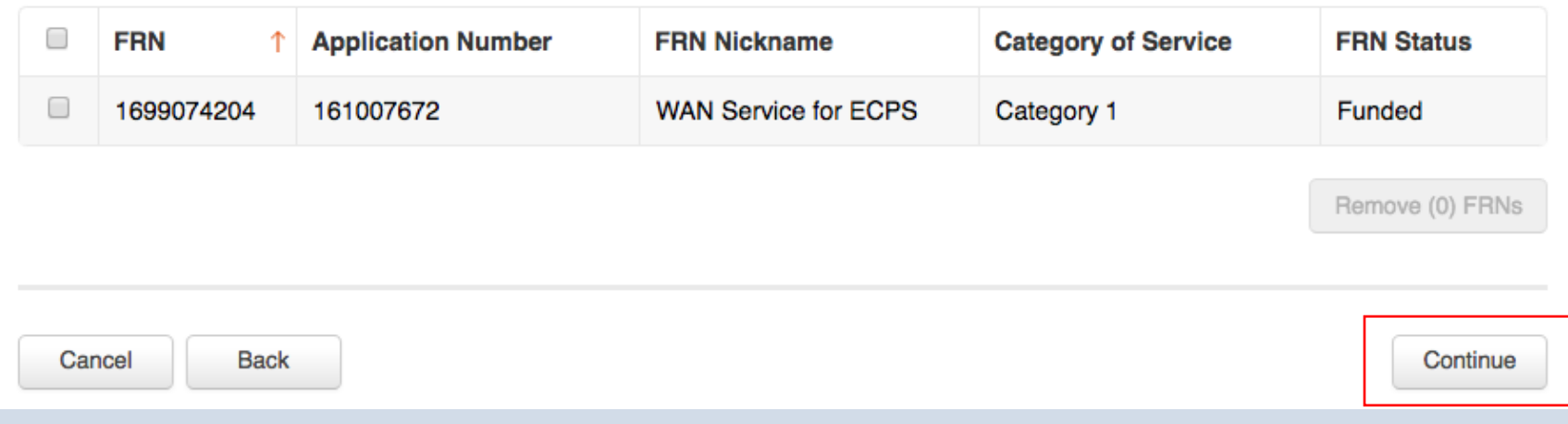

## **Review Your Choice, continue**

#### **Billed Entity Information**

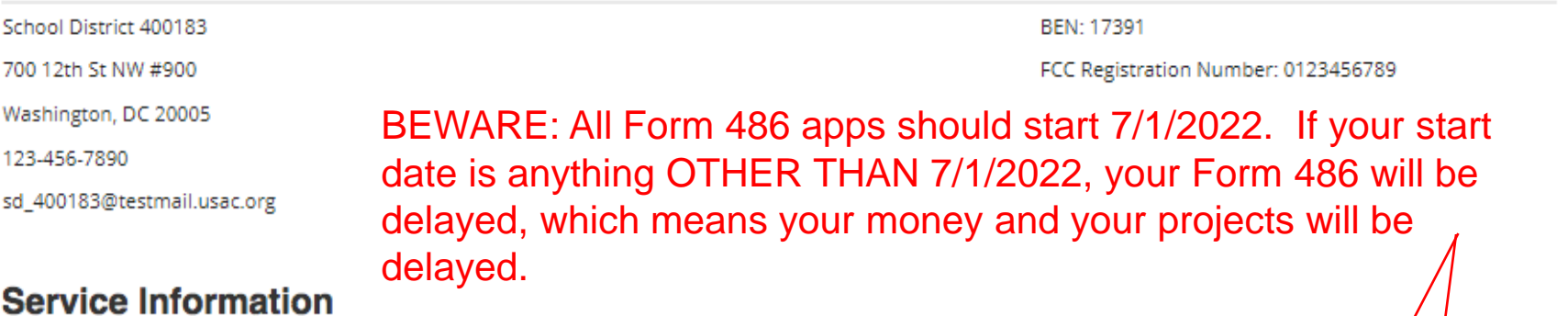

Please confirm that the information below is complete and accurate for the service(s) that you are confirming. Although it/is uncommon, you may need to edit a service start date. To do so, select the FRN(s) you wish to update from the grid below. You may select multiple FRNs.

Please note that the Service Start Date in the below grid is from the FCC Form 471.

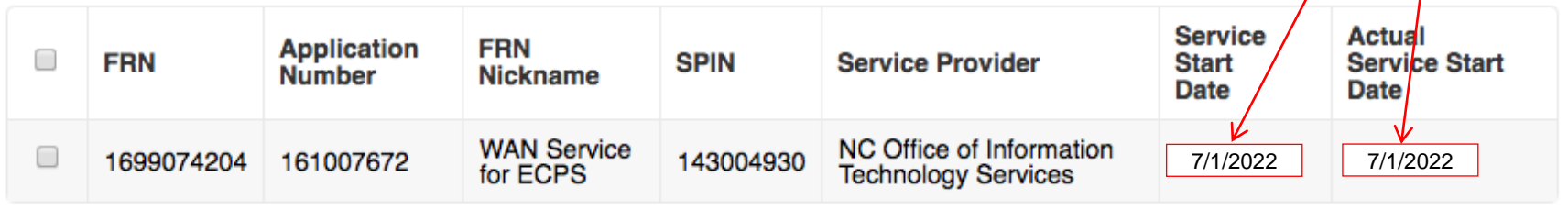

Cancel

**Back** 

Continue

# **Early Filing**

This box can be problematic, but there is a simple rule: FCDL on or before July 31, check the box.

### **Early Filing**

FCDL on or after Aug 1, leave blank.

CHECK THE BOX BELOW IF THE FRNS ON THIS FCC FORM 486 ARE FOR SERVICES STARTING ON OR BEFORE JULY 31 OF THE FUNDING YEAR.

The Funding Requests listed in this FCC Form 486 have been approved by USAC as shown in my Funding Commitment Decision Letter (FCDL). I have confirmed with the service provider(s) featured in those Funding Requests that these services will start on or before July 31 of the Funding Year.

### **CIPA Waiver**

### **Do not check this box under any circumstances**

#### CHECK THE BOX BELOW IF YOU ARE REQUESTING A WAIVER OF CIPA REQUIREMENTS FOR THE SECOND FUNDING YEAR IN WHICH YOU HAVE APPLIED FOR DISCOUNTS IF YOU AS THE BILLED ENTITY ARE THE ADMINISTRATIVE AUTHORITY.

I am providing notification that, as of the date of the start of discounted services, I am unable to make the certifications required by the Children's Internet Protection Act, as codified at 47 U.S.C. § 254(h) and (l), because my state or local procurement rules or regulations or competitive bidding requirements prevent the making of the certification(s) otherwise required. I certify that the schools or libraries represented in the Funding Request Number(s) on this FCC Form 486 will be brought into compliance with the CIPA requirements before the start of the Third Funding Year in which they apply for discounts.

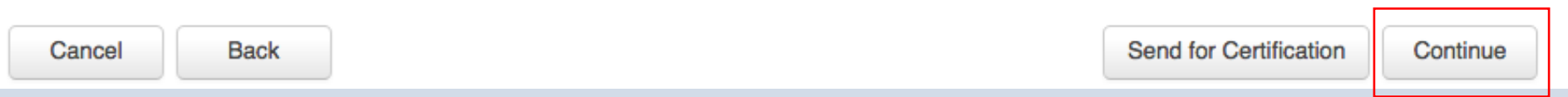

### **Certifications**

Check both of these certification boxes

#### **Certifications**

Certify that, if required by program rules, the entity(ies) receiving discounted services as indicated on this FCC Form 486 are covered by technology plan(s) that have been approved by a state or other authorized body (i.e., a USAC-certified technology plan approver) prior to the commencement of service and that cover all 12 months of the funding year. Provide the name(s) of the organization(s) that approved a technology plan for any eligible entity that is receiving services covered under this FCC Form 486 or, if EVERY ERN listed in this FCC Form 486 is for services that do not require a technology plan, enter nothing here.

○ Teertify that the services listed on this FCC Form 486 have been, are planned to be, or are being provided to all or some of the eligible entities identified in the FCC Form 471 application(s) cited above. I certify that there are signed contracts covering all of the services listed on this FCC Form 486 except for those services provided under tariff or on a month-to-month basis. I certify that I am authorized to submit this receipt of service confirmation on behalf of the above-named Billed Entity; that I have examined this request; and that, to the best of my knowledge, information, and belief, all statements of fact contained herein are true.

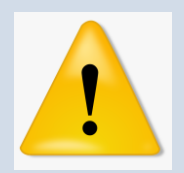

## **CIPA Certifications**

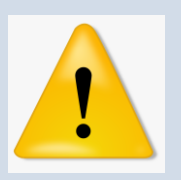

Clicking the incorrect CIPA certification on this page will land you in EPC limbo – please be careful.

### **CIPA Certifications**

I certify that as of the date of the start of discounted services: a. the recipient(s) of service represented in the Funding Reques Number(s) on this FCC Form 486 has (have) complied with the requirements of the Children's Internet Protection Act, as codified at 47  $C$   $R$  254(b) and (l)

○ I certify that as of the date of the start of discounted services: Pursuant to the Children's Internet Protection Act, as codified at 47 U.S.C. § 254(h) and (l), the recipient(s) of service represented in the Funding Request Number(s) on this Form 486: (FOR SCHOOLS and FOR LIBRARIES IN THE FIRST FUNDING YEAR FOR PURPOSES OF CIPA) is (are) undertaking such actions, including any necessary procurement procedures, to comply with the requirements of CIPA for the next funding year, but has (have) not completed all requirements of CIPA for this funding year.

I certify that as of the date of the start of discounted services: The Children's Internet Protection Act does not apply because the recipient(s) of service represented in the Funding Request Number(s) on this FCC Form 486 is (are) receiving discount services only for telecommunications services.

CANCEL **BACK**  **Click Preview to continue**

**PREVIEW** 

## **Click Certify**

#### **Certifications**

- The Funding Requests listed in this FCC Form 486 have been approved by USAC as shown in my Funding Commitment Decision Letter (FCDL). I have confirmed with the service provider(s) featured in those Funding Requests that these services will start on or before July 31 of the Funding Year.
- I certify that the services listed on this FCC Form 486 have been, are planned to be, or are being provided to all or some of the eligible entities identified in the FCC Form 471 application(s) cited above. I certify that are signed contracts covering all of the services listed on this FCC Form 486 except for those services provided under tariff or on a month-to-month basis. I certify that I am authorized to submit this receipt of service confirmation on behalf of the above-named Billed Entity; that I have examined this request; and that, to the best of my knowledge, information, and belief, all statements of fact contained herein are true.
- I understand that the discount level used for shared services is conditional, for future years, upon ensuring that the most disadvantaged schools and libraries that are treated as sharing in the services receive an appropriate share of benefits from those services. I recognize that I may be audited pursuant to this application and will retain for at least ten years (or whatever retention period is required by the rules in effect at t time of this certification) after the latter of the last day of the applicable funding year or the service delivery deadline for the funding request any and all records, including FCC Forms 479 where required, and, if audi will make such records available to the Administrator.
- I certify that as of the date of the start of discounted services: a. the recipient(s) of service represented in the Funding Request Number(s) on this FCC Form 486 has (have) complied with the requirements of the Children' Internet Protection Act, as codified at 47 U.S.C. § 254(h) and (l).

PRINT PREVIEW **BACK CERTIFY** CANCEL

### **Complete Certification**

False statements on this form may result in civil liability and/or criminal prosecution. To electronically sign and certify this form, click "Yes" below. To affirm that you (1) understand the statements above and (2) represent the entity featured, and have the authority to make the certifications, on this form, click "Yes" below.

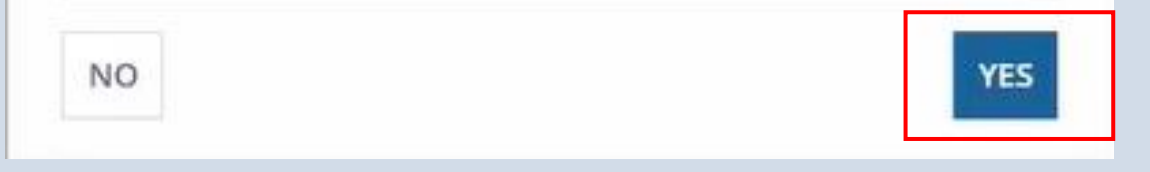

## **Print/Save Your Certified Form 486**

### **Certifier Information**

You have successfully filed FCC Form 486 #1551 for FY 2016

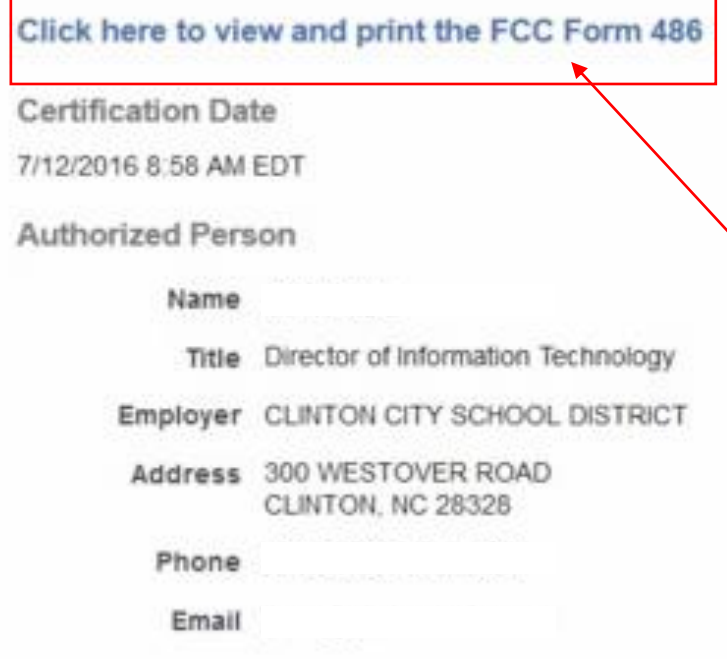

- *1. Print this actual page using a screen shot, or your browser's print function*
- *2. Use the blue hyperlink above to get a full copy of the 486*
	- *3. Check your email for your 486 confirmation which includes:*
		- *1. The .pdf of the 486 Notification letter and*
		- *2. The .xlsx spreadsheet*